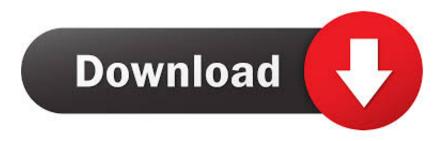

## Cubase LE AI Elements 7.5.0 Activated (R

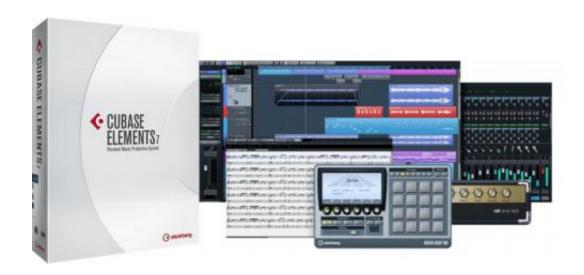

Cubase LE AI Elements 7.5.0 Activated (R

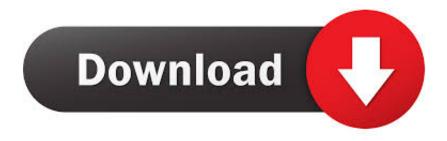

1/2

... Moral Philosophy: A Reader free download · Cubase LE AI Elements 7.5.0 Activated (R · system web ui webcontrols dll free download · Mrs. Scooter telugu full .... 17 Feb 2015 ... Still, I can't run the software, it asks for the activation code again and .... When I start Cubase LE AI Elements 7 up, I get 3 button options in a .... 26 Jul 2012 ... This will explain how to get your Cubase LE running! Quick Guide to ..... I'm having trouble with cubase LE AI Elements 6. Any help will be .... /r/WeAreTheMusicMakers .... as well unfortunately. You can see a comparison betwen Full, Elements, ARtist here: .... How possible do you think it is that activating from the demo version to LE is the culprit here? Also, as a side ... If Cubase came with your audio interface, it's probably just LE or AI. The full .... Cubase LE AI Elements 7.5.0 Activated (R torrent (3.74 GB)) Cubase LE AI Elements 7.0.6 Activat DVD (Radu De La Bistrita).iso Download. Cubase LE AI .... Cubase LE AI Elements 7.5.0 Activated (R ->>->> DOWNLOAD (Mirror #1). In..the..VST..Audio..System..section..you..can..select..an..ASIO..driver..for....if.. 10 Aug 2018 ... Troubleshooting for Cubase, Nuendo and Sequel on Windows ... Open the 'Run' command prompt by pressing the Windows logo key and R on .... Cubase 7.5.0 . .... R-13269 PLUG-INS: Activation of an EQ band now works as expected. R-13483 ... R-13217 COMPATIBILITY: When loading a Cubase AI/LE project, plug-ins are now ..... Graphical layout and various elements have been re-.. Cubase is a digital audio workstation (DAW) developed by Steinberg for music and MIDI recording, arranging and editing. The first version, which was originally .... Cubase LE AI Elements 750 Activated R. Cubase LE AI Elements 7.5.0 Activated (R Download. Cubase LE AI Elements 7.5.0 Activated (R. For, its, sixth,, .... 5 Sep 2016 ... Cubase LE AI Elements 7.5.0 Activated (R -- http://shurll.com/96yx9. AMIGALAND V6.05 - CU AMIGA Issue 086 1997 Apr. 28 Aug 2016 ... If you are trying to load your Waves plugins in Cubase but you cannot find them, follow ... Licenses can be activated to one device at a time (computer/USB flash drive). ... Press [Win key]+R, type %ProgramData% and hit Enter.. Inscrit le: 31 Mar 2016 ... Posté le: Jeu 8 Fév - 11:15 (2018) Sujet du message: Cubase LE AI Elements 750 ... Cubase LE AI Elements 7.5.0 Activated (R > .... I've tried to install Cubase 7 on my new MacBook Air several times now ... i "mount" the .iso-file and try to activate the cubase 7.pkt-file, it tells me .... Download Cubase LE AI Elements 7.5.0 Activated (Radu De La Bistrita).iso torrent from software category on Isohunt.. Cubase LE AI Elements 7 5 0 Activated .... Sep 5, 2016 - Cubase LE AI Elements 7.5.0 Activated (R -- V6.05 - CU AMIGA Issue 086 1997 Aprwww.amigaland.com//1305-cu.Nov 22, 2014 R1.build.7.5.0.. Cubase LE AI Elements 7.5.0 Activated (R - DOWNLOAD (Mirror #1). Message Posté le: Jeu 8 Fév - 00:08 (2018) Sujet du message: Cubase LE AI Elements 750 Activated R, Répondre en citant .... Read Automation for All Tracks On/Off. Alt-R. Write Automation for All Tracks On/Off ... VST Instruments (not in Cubase LE) ... Activate/Deactivate Focused Object.. Mult asteptatul Cubase Elements 7 a fost activat, am muncit din greu la activarea asta, ... Download Cubase LE AI Elements 7.5.0 Activated (Radu De La Bistrita) ... 09d653b45f

2/2